tested 190817 using SpinDynamica 3.0.1 under Mathematica 11.0

# Composite Pulse

this example notebook shows how trajectories of a magnetization vector may be generated under a sequence of events

**Needs["SpinDynamica`"]**

SpinDynamica version 3.0.1 loaded

ModifyBuiltIn: The following built-in routines have been modified in SpinDynamica:

{Chop, Dot, Duration, Exp, Expand, ExpandAll, NumericQ, Plus, Power, Simplify, Times, WignerD}.

Evaluate ??symbol to generate the additional definitions for symbol.

### Trajectory of rotating-frame Magnetization Vectors under a composite pulse, without relaxation

## Set up

#### **SetSpinSystem[1]**

1<br>- SetSpinSystem: the spin system has been set to {{1,  $\begin{matrix} - \\ 2 \end{matrix}$ 1<br>- SetBasis: the state basis has been set to ZeemanBasis[{{1, 2  $\{\}$ , BasisLabels → Automatic.

### set nutation frequency and pulse durations

```
ωnut = 2 π 50 × 10^3
100 000 \pi
```

```
\tau360 = 2 \pi / wnut // N
```
0.00002

 $\tau$ **90** =  $\tau$ **360** / **4**; **τ180 = τ360 2;**

# set a factor to take into account an rf field error

```
rffactor = 0.9
0.9
```
### define the CompositePulse events

the events in this example have the form {Hamiltonian, duration}

```
CompositePulse = {{rffactor ωnut opI["y"], τ90},
   {rffactor ωnut opI["x"], τ180}, {rffactor ωnut opI["y"], τ90}}
\{282743.\ I_{1y}, 5. \times 10^{-6}\},\{282743.\ I_{1x}, 0.00001}, \{282743.\ I_{1y}, 5. \times 10^{-6}\}
```
#### **TotalDuration = EventDuration[CompositePulse]**

0.00002

# on-resonance trajectory of z-magnetization, starting from z

in this example, an option is given setting the initial time point to 0. Otherwise the final time point will be 0

```
Iztraj = Trajectory[
   opI["z"] → opI["z"],
   CompositePulse
  ]
TrajectoryFunction \begin{bmatrix} \{ \{ \emptyset, 2\theta, x1\theta^{-6} \} \} , \ll \gg \end{bmatrix}
```

```
Plot[Iztraj[t], {t, 0, TotalDuration}, Frame → True, PlotStyle → Thick]
```
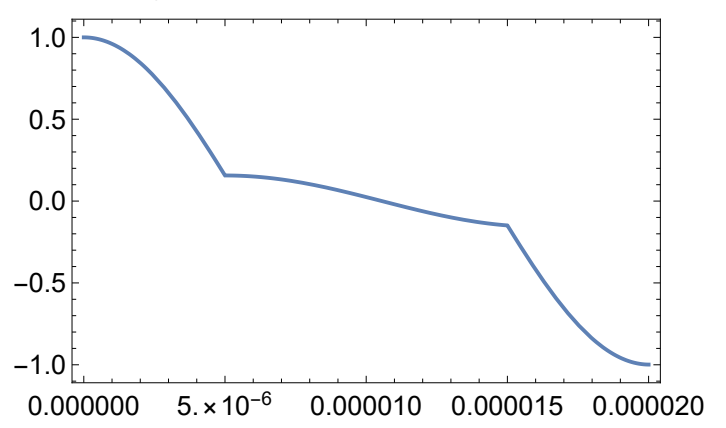

Plot [Iztraj [tµs x 10^-6], {tµs, 0, TotalDuration x 10^6}, Frame  $\rightarrow$  True, **PlotStyle → Thick, LabelStyle → Directive[Medium, FontFamily → "Helvetica"], FrameLabel → {"μs", "amplitude"}]**

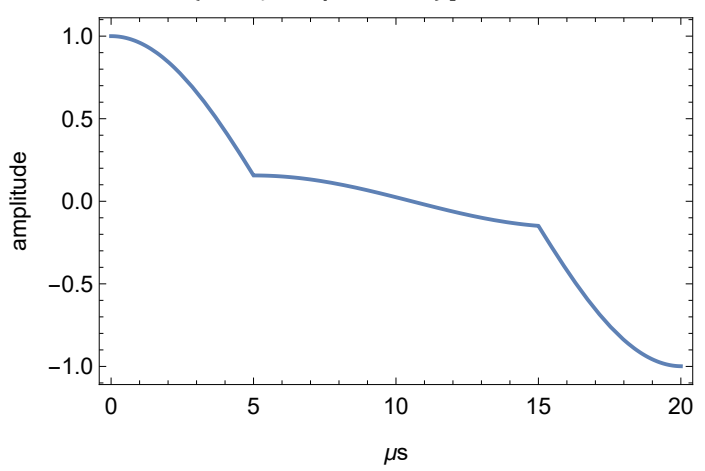

# on-resonance trajectory of {x,y,z}-magnetization, starting from z

```
{Ixtraj, Iytraj, Iztraj} =
 Trajectory[
  opI["z"] → {opI["x"], opI["y"], opI["z"]},
  CompositePulse
 ]
\{TrajectoryFunction[ \{ 0, 20. \times 10^{-6} \} ], < >]<code>TrajectoryFunction</code> [ \{\{\mathsf 0, \ 2\mathsf 0. \times 10^{-6}\}\} , \langle\mathsf 0\rangle , <code>TrajectoryFunction</code> [ \{\{\mathsf 0, \ 2\mathsf 0. \times 10^{-6}\}\} , \langle\mathsf 0\rangle\}Plot [{Ixtraj[tµs x 10^-6], Iytraj[tµs x 10^-6], Iztraj[tµs x 10^-6]},
 {tμs, 0, TotalDuration × 10^6}, Frame → True,
 PlotStyle → {{Thick, Blue}, {Thick, Red}, {Thick, Green}},
 LabelStyle → Directive[Medium, FontFamily → "Helvetica"],
 FrameLabel → {"μs", "amplitude"}
]
         0 5 10 15 20
    -1.0-0.50.0
     0.5
     1.0
amplitude
```
μs

```
Show
Graphics3D
  Opacity[0.1], EdgeForm[],
   Polygon{0, Cos[#], Sin[#]} & /@ Range0, 2 π, 2 π  100,
   Polygon{Cos[#], Sin[#], 0} & /@ Range0, 2 π, 2 π  100,
   Polygon{Cos[#], 0, Sin[#]} & /@ Range0, 2 π, 2 π  100,
   Sphere[{0, 0, 0}, 1]
  }
 ,
 ParametricPlot3D[
  Re@Through[{Ixtraj, Iytraj, Iztraj}[t]], {t, 0, TotalDuration},
  Boxed → True, Axes → None, PlotStyle → {{Thick, Blue}}
 ],
Axes3D[], Boxed → False, ViewPoint → {6, 2, 1}, ViewVertical → ez
\mathbf{I}
```
# off-resonance trajectory of {x,y,z}-magnetization, starting from z

This example uses the option BackgroundGenerator to provide a Hamiltonian term that acts at the same time as the defined events

```
rffactor = 1.0;
resonanceoffset = 0.5 ωnut;
CompositePulse = {{rffactor ωnut opI["y"], τ90},
    {rffactor \omeganut opI["x"], \tau180}, {rffactor \omeganut opI["y"], \tau90}};
{Ixtraj, Iytraj, Iztraj} =
 Trajectory[
  opI["z"] → {opI["x"], opI["y"], opI["z"]},
  CompositePulse,
  BackgroundGenerator → resonanceoffset × opI["z"]
 ]
\{TrajectoryFunction[ \{0, 20. \times 10^{-6} \} ], < >]TrajectoryFunction \begin{bmatrix} \{ \{ \theta, 2\theta, \times 10^{-6} \} \end{bmatrix}, \langle \rangle, TrajectoryFunction \begin{bmatrix} \{ \{ \theta, 2\theta, \times 10^{-6} \} \end{bmatrix}, \langle \rangle
```

```
Plot\left[\left\{Ixtraj\left[\right.txs \times 10^{\wedge} - 6\right], Iytraj\left[\right.txs \times 10^{\wedge} - 6\right], Iztraj\left[\right.txs \times 10^{\wedge} - 6\right]\right\},{tμs, 0, TotalDuration × 10^6},
 Frame → True, PlotStyle → {{Thick, Blue}, {Thick, Red}, {Thick, Green}},
 LabelStyle → Directive[Medium, FontFamily → "Helvetica"],
 FrameLabel → {"μs", "amplitude"}
]
```
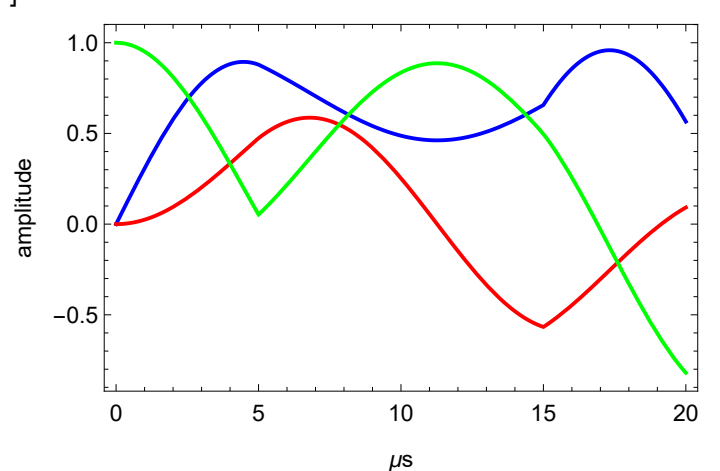

```
Show
 Graphics3D
  Opacity[0.1], EdgeForm[],
   Polygon{0, Cos[#], Sin[#]} & /@ Range0, 2 π, 2 π  100,
   Polygon{Cos[#], Sin[#], 0} & /@ Range0, 2 π, 2 π  100,
   Polygon{Cos[#], 0, Sin[#]} & /@ Range0, 2 π, 2 π  100,
   Sphere[{0, 0, 0}, 1]
  \},
 ParametricPlot3D[
  Re@Through[{Ixtraj, Iytraj, Iztraj}[t]], {t, 0, TotalDuration},
  Boxed → True, Axes → None, PlotStyle → {{Thick, Blue}}
 ],
Axes3D[], Boxed → False, ViewPoint → {6, 2, 1}, ViewVertical → ez
\mathbf{I}
```
# determine off-resonance and rf performance of a composite pulse using **TransformationAmplitude**

```
rffactor = 1.0;
```
**resonanceoffset = 0.5 ωnut;**

```
Clear[CompositePulse];
CompositePulse[rffactor_] :=
 {{rffactor ωnut opI["y"], τ90},
  {rffactor ωnut opI["x"], τ180},
  {rffactor ωnut opI["y"], τ90}
 }
ztoz[rffactor_, resonanceoffset_] :=
TransformationAmplitude[
  opI["z"] → opI["z"],
  CompositePulse[rffactor],
  BackgroundGenerator → resonanceoffset × ωnut opI["z"]
 ]
ListPlot[
Table[{off, ztoz[1, off]}, {off, -2, 2, 0.05}],
Frame → True, PlotRange → {-1, 1}, PlotStyle → Thick,
Joined → True, LabelStyle → Directive[Medium, FontFamily → "Helvetica"],
FrameLabel → {"resonance offset", "amplitude"}
]
   -1.0-0.50.0
    0.5
    1.0
amplitude
```

```
resonance offset
```

```
ListContourPlot[
Flatten[Table[{off, rf, ztoz[rf, off]}, {off, -2, 2, 0.1}, {rf, 0, 2, 0.1}], 1],
FrameLabel → {"resonance offset", "rf field"},
FrameStyle → Directive[Medium, FontFamily → "Helvetica"]
]
      -2 -1 0 1 2
   0.0
   0.5
  1.0
   1.5
   2.0rf field
```

```
resonance offset
```